## Ipad 3 [Instructions](http://getdoc.inmanuals.com/to.php?q=Ipad 3 Instructions For Use) For Use >[>>>CLICK](http://getdoc.inmanuals.com/to.php?q=Ipad 3 Instructions For Use) HERE<<<

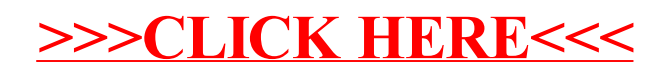